#### Klasse Operand

}

#### class **Operand** { public enum Kind {  **Con**, **Local**, **Static**, **Stack**, **Fld**, **Elem**, **Meth** } public Kind **kind**; public Struct **type**; public int **val**;  $\frac{1}{2}$  // Con: value public int **adr**; // Local, Static, Fld, Meth: address public Obj **obj**; // Meth: method object from the symbol table **Local** pStack fp adr **Static** data adr **Stack** eStack  $-\mathsf{esp}$ **Fld** Heap object eStack offset eStack addr. **Elem** addr. index

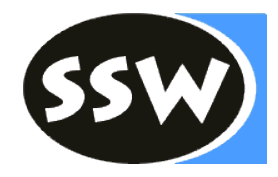

Heap array

len

#### Beispiel

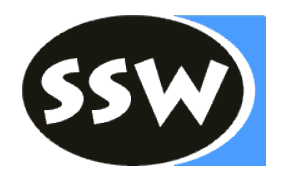

**Assignment** = Designator "=" Expr . **Expr** = Term  $\{$  "+" Term  $\}$ . **Term** = Factor  $\{$  "\*" Factor  $\}$ . **Factor** = number | Designator. **Designator** = ident [ "." ident | "[" Expr "]" ].

```
Designator erkennen
void Designator() {
       check(ident);
       if (sym == period) {
              scan();
              check(ident);
       } else if (sym == lbrack) {
              scan();
              Expr();
              check(rbrack);
       }
```
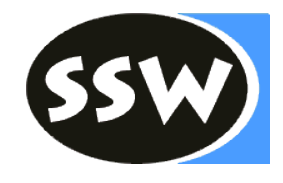

```
Operand erzeugen
```
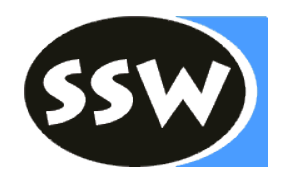

```
Operand Designator() {
        check(ident);
        Operand x = new Operational(tab.find(t.str), this);if (sym == period) {
                scan();
                check(ident);
                Obj obj = tab.findField(t.str, x.type);
                x.kind = Item.Kind.Fld; x_type = obj_type;x.adr = obj.adr
        } else if (sym == lbrack) {
                scan();
                Operand y = Expr);
                x.kind = Operand.Kind.Elem;
                x.type = x.type. elemType;check(rbrack);
        }
        return x;
```
### Code erzeugen

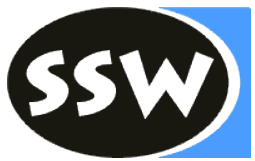

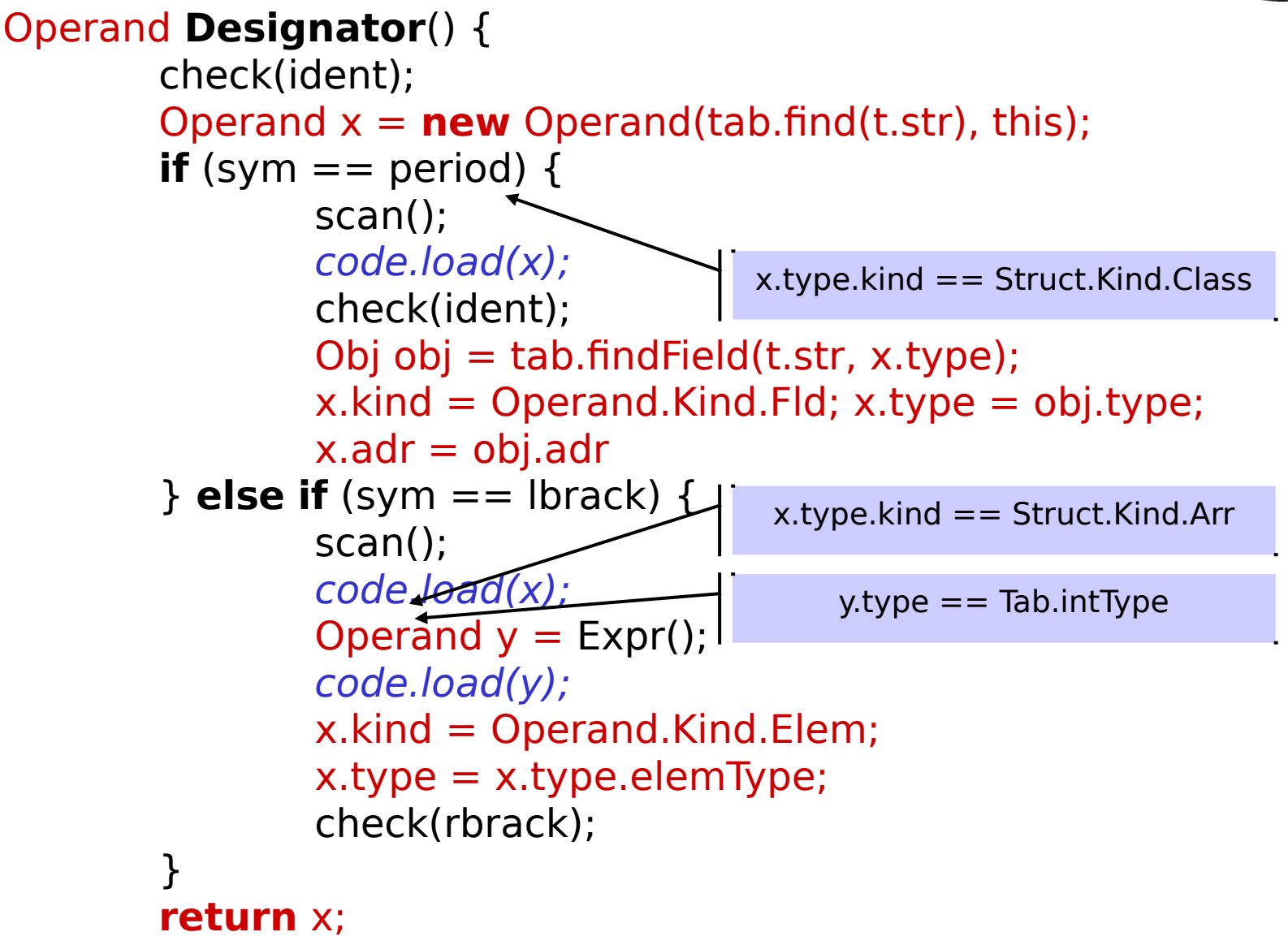

#### Konstruktor Operand(Obj)

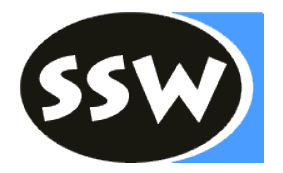

```
Operand(Obj o, Parser parser) {
        type = 0.type;
        val = o.val;adr = o.add;switch (o.kind) {
                case Con: 
                        \text{kind} = \text{Kind}.Con;
                        break;
                case Var:
                        if (o.level == 0) { kind = Kind.Static; }
                        else \{ kind = Kind.Local; \}break;
                case Meth:
                        kind = Kind.Meth; obj = o;break;
                default:
                         parser.error(NO_OPERAND);
        }
```
#### Code.load()

```
void load(Operand x) {
        switch (x.kind) {
        case Con: loadConst(x.val); break;
        case Local:
                 switch (x.adr) {
                          case 0: put(OpCode.load_0); break;
                          case 1: put(OpCode.load_1); break;
                          case 2: put(OpCode.load_2); break;
                          case 3: put(OpCode.load_3); break;
                          default: put(OpCode.load); put(x.adr); break;
                 }
                 break;
        case Static: put(OpCode.getstatic); put2(x.adr); break;
        case Stack: break; // nothing to do (already loaded)
        case Fld: put(OpCode.getfield); put2(x.adr); break;
        case Elem:
                 if (x.type == Tab.charType) { put(OpCode baload); }
                 else { put(OpCode.aload); }
                 break;
        default: parser.error(NO_VAL);
        }
        x.kind = Operand.Kind.Stack;
```
## Factor und Term

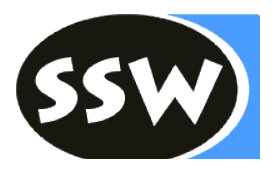

```
Operand Factor() {
        Operand x;
        if (sym == number) {
                x = new Operand(t.val);
                scan();
        } else {
                x = Designator();
        }
        return x;
                                 Operand Term() {
                                         Operand x = Factor();
                                          while (sym == times) {
                                                  scan();
                                                  code.load(x);
                                                  Operand y = Factor();
                                                  code.load(y);
                                                  code.put(OpCode.mul);
                                          }
                                          return x;
                                  }
                x.\text{type} == \text{Tab.intType}y.type == Tab.intType
```
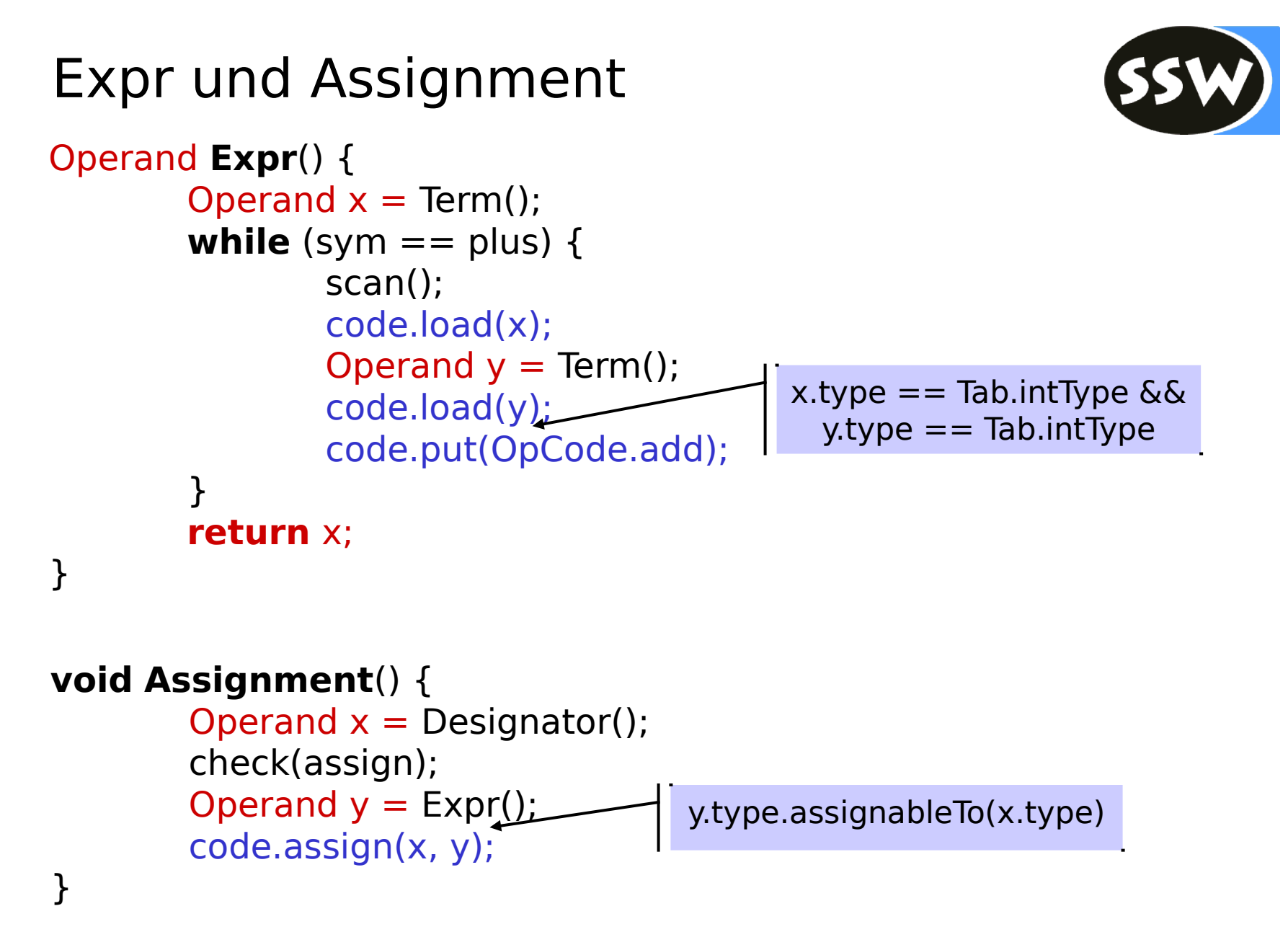

# Klasse Code – Hilfsmethode assign

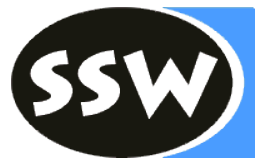

```
void assign(Operand x, Operand y) {
       load(y);
       switch (x.kind) {
       case Local:
               switch (x.adr) {
                       case 0: put(OpCode.store_0); break;
                       case 1: put(OpCode.store_1); break;
                       case 2: put(OpCode.store_2); break;
                       case 3: put(OpCode.store_3); break;
                       default: put(OpCode.store); put(x.adr); break;
               } break;
               case Static: put(OpCode.putstatic); put2(x.adr); break;
               case Fld: put(OpCode.putfield); put2(x.adr); break;
               case Elem:
                       if (x.type == Tab.charType) {
                          put(OpCode.bastore); }
                       else { put(OpCode.astore); }
                       break;
               default: parser.error(NO_VAR);
} }
```
## Klasse Struct – Hilfsmethoden

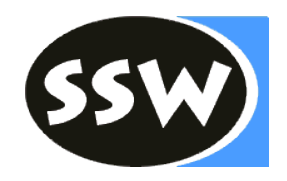

```
boolean isRefType() {
  return kind == Kind.Class || kind == Kind.Arr;
}
```

```
boolean equals(Struct other) {
  if (kind == Kind.Arr) {
      return other.kind == Kind.Arr && 
elemType.equals(other.elemType);
   } else {
     return this == other; // must be same type node
   }
}
```
## Klasse Struct – Hilfsmethoden

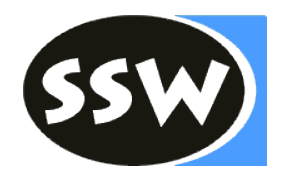

```
boolean compatibleWith(Struct other) {
   return this.equals(other) ||
         (this == Tab.nullType && other.isRefType()) ||
        (other == Tab.nullType && this.isRefType());
}
```

```
boolean assignableTo(Struct dest) {
   return this.equals(dest) ||
        (this == Tab.nullType && dest.isRefType()) ||
        (this.kind == Kind.Arr && dest.kind == Kind.Arr &&
                dest.elemType == Tab.noType); // for function len()
```
#### Beispiel:  $b.x = iarr[5] + i * n$

#### *Deklaration:* **program A**

**final int max = 12;** // Konstante **char c; int i;** // globale Variablen **class B { int x, y; }** // innere Klasse mit

13

 $\mathbf{1}$ 

0

 $\mathbf{1}$ 

Feldern

3

0

 $\mathbf{1}$ 

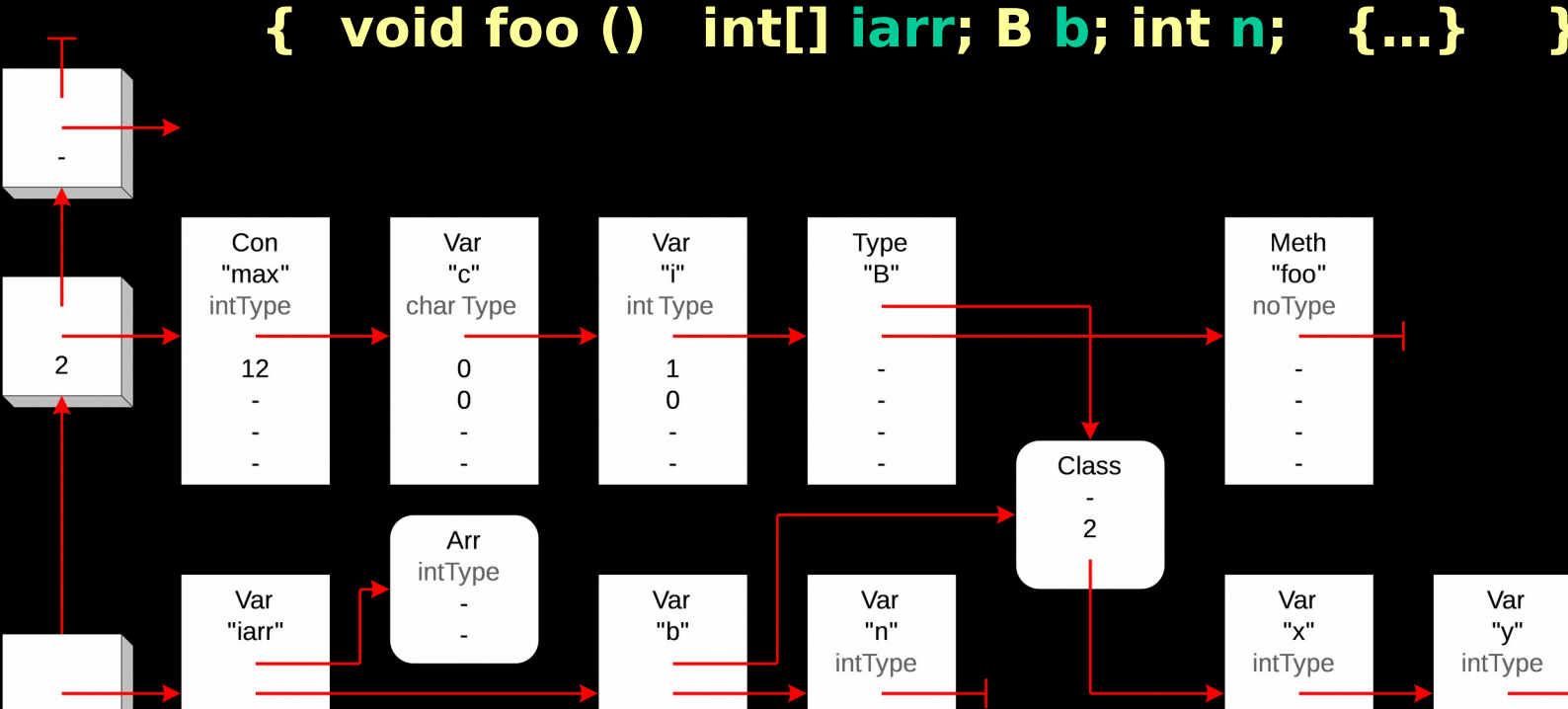

 $\mathbf{1}$ 

 $\mathbf{1}$ 

 $\overline{2}$ 

 $\mathbf{1}$